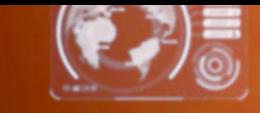

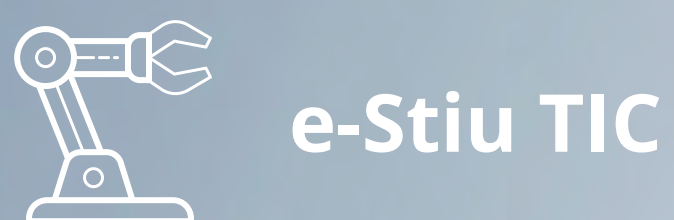

#### Ingeniería de prompts para la inteligencia<sup>,</sup> artificial (IA) muni

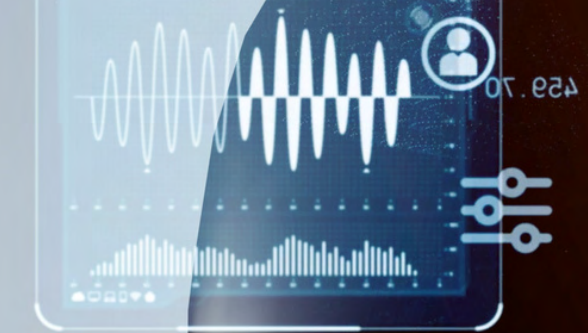

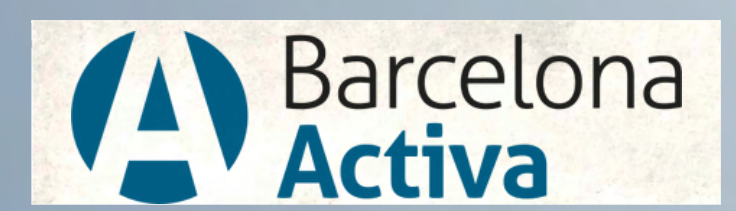

Cibernàrium

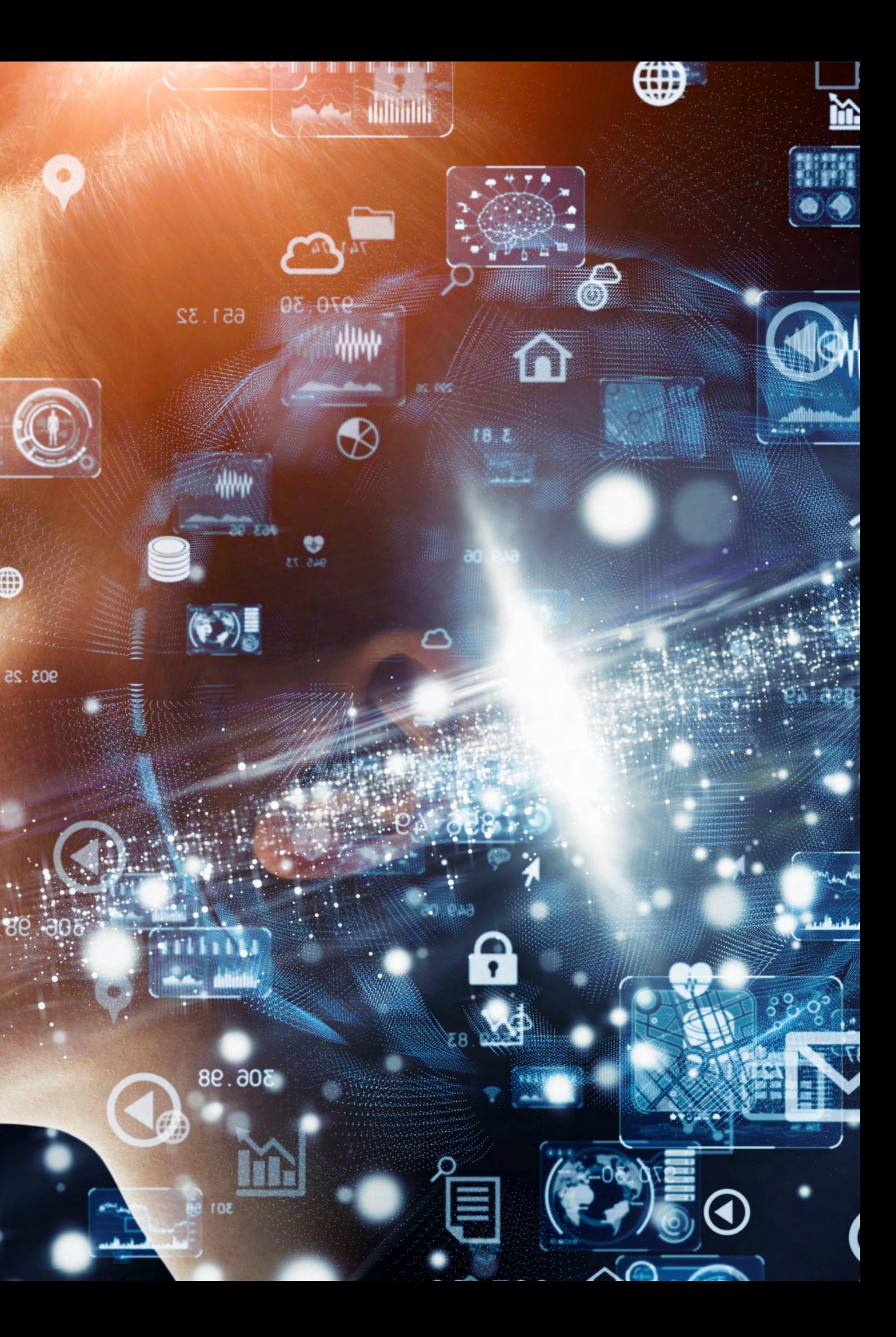

#### **Daniel M. Casas**

# CONTENIDO

- Introducción a las aplicaciones básicas de Prompting
- Aplicaciones intermedias de Prompting
- Aplicar Prompting con preguntas y chatbots
- Aplicaciones Avanzadas de Prompting
- · Prompting con imágenes
- Prompt Hacking
- · Herramientas de ingeniería de prompts
- Referencias y recursos

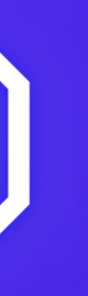

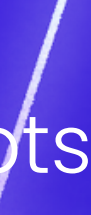

Estructuración de Datos por los prompts:

La estructuración adecuada de los datos es esencial para obtener respuestas coherentes de los modelos de lenguaje. Los prompts deben ser claros y específicos para que el modelo comprenda qué información se le está solicitando.

Práctica

Solicitar al modelo que enumere los pasos para preparar una receta específica.

Escribir un correo electrónico

Los modelos de lenguaje pueden generar correos electrónicos realistas para diversas situaciones, como correos formales de negocios o correos informales a amigos.

Práctica

Promptear al modelo para que escriba un correo electrónico de agradecimiento a un cliente después de una reunión.

#### Blogs:

Los modelos de lenguaje pueden generar contenido útil y bien estructurado para blogs sobre diversos temas, como tecnología, salud o viajes

Práctica

Crear un prompt para que el modelo escriba una entrada de blog que explique las últimas tendencias en inteligencia artificial.

Resumiendo Texto:

Los modelos de lenguaje pueden resumir texto largo en un resumen conciso y relevante.

Práctica

Promptear al modelo para resumir un artículo científico en no más de 100 palabras.

La cadena de pensamiento implica guiar al modelo paso a paso para obtener una respuesta más detallada y completa.

#### Práctica

Promptear al modelo para que explique el proceso completo de desarrollo de una aplicación móvil, desde la concepción de la idea hasta el lanzamiento en el mercado.

Autoconsistencia:

La autoconsistencia se refiere a hacer múltiples solicitudes al modelo con el mismo input para obtener respuestas coherentes.

#### Práctica

Hacer tres solicitudes al modelo para que describa el clima actual en una ciudad específica y verificar si las respuestas son consistentes.

"Promptear" de menos a más

Esta técnica implica comenzar con un prompt más general y refinarlo en función de la respuesta para obtener resultados más específicos

Práctica

Comenzar con un prompt sobre un país y luego ajustar el prompt para obtener detalles sobre su gastronomía típica.

#### Ejemplo

Instrucción: Responde la siguiente pregunta seleccionando la opción correcta. Datos de entrada: ¿Cuál es la capital de Francia? Indicador de salida: Seleccione una opción:

París Londres Berlín Roma

ChatGPT a partir de GPT-3:

Implementar un chatbot utilizando GPT-3 permite interactuar con los usuarios y responder a sus preguntas de manera más dinámica

ChatGPT a partir de GPT-3:

Implementar un chatbot utilizando GPT-3 permite interactuar con los usuarios y responder a sus preguntas de manera más dinámica

La creación de un chatbot utilizando GPT-3 o ChatGPT tiene una amplia gama de aplicaciones. Por ejemplo, se puede utilizar para:

- **[Atención al cliente:](https://chat.openai.com/c/58ff9cbc-96ca-4d7c-a781-120bea28ccc4#:~:text=Atenci%C3%B3n%20al%20cliente%3A%20Los%20chatbots%20pueden%20manejar%20consultas%20de%20los%20clientes%20las%2024%20horas%20del%20d%C3%ADa%2C%20proporcionando%20respuestas%20r%C3%A1pidas%20e%20incluso%20soluciones%20a%20problemas%20comunes.)** Los chatbots pueden manejar consultas de los clientes las 24 [horas del día, proporcionando respuestas rápidas e incluso soluciones a problemas](https://chat.openai.com/c/58ff9cbc-96ca-4d7c-a781-120bea28ccc4#:~:text=Atenci%C3%B3n%20al%20cliente%3A%20Los%20chatbots%20pueden%20manejar%20consultas%20de%20los%20clientes%20las%2024%20horas%20del%20d%C3%ADa%2C%20proporcionando%20respuestas%20r%C3%A1pidas%20e%20incluso%20soluciones%20a%20problemas%20comunes.) comunes.
- **Comercio electrónico:** Los chatbots pueden ayudar a los clientes con recomendaciones de productos, seguimiento de pedidos y procesamiento de devoluciones.
- **Educación:** Los chatbots pueden ayudar a los estudiantes a estudiar y a revisar los conceptos clave, proporcionando explicaciones y respondiendo a sus preguntas.

La creación de un chatbot utilizando GPT-3 o ChatGPT tiene una amplia gama de aplicaciones. Por ejemplo, se puede utilizar para:

- **[Entretenimiento:](https://chat.openai.com/c/58ff9cbc-96ca-4d7c-a781-120bea28ccc4#:~:text=Atenci%C3%B3n%20al%20cliente%3A%20Los%20chatbots%20pueden%20manejar%20consultas%20de%20los%20clientes%20las%2024%20horas%20del%20d%C3%ADa%2C%20proporcionando%20respuestas%20r%C3%A1pidas%20e%20incluso%20soluciones%20a%20problemas%20comunes.)** Los chatbots pueden usarse para juegos de texto interactivo, [historias generadas por usuarios y otros entretenimientos interactivos.](https://chat.openai.com/c/58ff9cbc-96ca-4d7c-a781-120bea28ccc4#:~:text=Atenci%C3%B3n%20al%20cliente%3A%20Los%20chatbots%20pueden%20manejar%20consultas%20de%20los%20clientes%20las%2024%20horas%20del%20d%C3%ADa%2C%20proporcionando%20respuestas%20r%C3%A1pidas%20e%20incluso%20soluciones%20a%20problemas%20comunes.)
- **Salud:** Los chatbots pueden proporcionar consejos de salud básicos, recordatorios de medicación y ayuda para programar citas médicas.
- **Operaciones internas:** Las empresas pueden utilizar chatbots para automatizar procesos internos, como programar reuniones o responder preguntas frecuentes de los empleados.

Para implementar un chatbot utilizando la API de OpenAI, tendrías que seguir los siguientes pasos:

- **[Crear una cuenta en OpenAI:](https://chat.openai.com/c/58ff9cbc-96ca-4d7c-a781-120bea28ccc4#:~:text=Atenci%C3%B3n%20al%20cliente%3A%20Los%20chatbots%20pueden%20manejar%20consultas%20de%20los%20clientes%20las%2024%20horas%20del%20d%C3%ADa%2C%20proporcionando%20respuestas%20r%C3%A1pidas%20e%20incluso%20soluciones%20a%20problemas%20comunes.)** [Primero, necesitarás una cuenta de OpenAI. Puedes](https://chat.openai.com/c/58ff9cbc-96ca-4d7c-a781-120bea28ccc4#:~:text=Atenci%C3%B3n%20al%20cliente%3A%20Los%20chatbots%20pueden%20manejar%20consultas%20de%20los%20clientes%20las%2024%20horas%20del%20d%C3%ADa%2C%20proporcionando%20respuestas%20r%C3%A1pidas%20e%20incluso%20soluciones%20a%20problemas%20comunes.) crearla en su página web.
- **Generar una clave de API:** Una vez que hayas creado tu cuenta, deberás generar una clave de API. Esta clave te permitirá interactuar con la API de OpenAI. **Instalar el cliente de la API de OpenAI:** Para interactuar con la API de OpenAI, necesitarás instalar el cliente oficial. En Python, puedes hacerlo con el comando pip
- install openai.

Crear una función para enviar prompts a la API: Con tu clave de API y el cliente instalado, ahora puedes crear una función para enviar prompts a la API. En Python, esto podría verse así:

```
import openai
openai.api_key = 'tu-api-key'
def ask_gpt3(question):
  response = openai.Completion.create(
   engine="text-davinci-003",
   prompt=question,
   max_tokens=150
 )
  return response.choices[0].text.strip()
```
Implementar la función en tu chatbot: Finalmente, puedes usar esta función para alimentar a tu chatbot con las respuestas de GPT-3. Por ejemplo, podrías usarla para responder a los mensajes entrantes de los usuarios.

ChatGPT a partir de GPT-3:

Implementar un chatbot utilizando GPT-3 permite interactuar con los usuarios y responder a sus preguntas de manera más dinámica

Para implementar un chatbot utilizando Landbot.io

- **[Crear una cuenta en Landbot:](https://chat.openai.com/c/58ff9cbc-96ca-4d7c-a781-120bea28ccc4#:~:text=Atenci%C3%B3n%20al%20cliente%3A%20Los%20chatbots%20pueden%20manejar%20consultas%20de%20los%20clientes%20las%2024%20horas%20del%20d%C3%ADa%2C%20proporcionando%20respuestas%20r%C3%A1pidas%20e%20incluso%20soluciones%20a%20problemas%20comunes.)** [Primero, necesitarás una cuenta de Lanbot. Puedes](https://chat.openai.com/c/58ff9cbc-96ca-4d7c-a781-120bea28ccc4#:~:text=Atenci%C3%B3n%20al%20cliente%3A%20Los%20chatbots%20pueden%20manejar%20consultas%20de%20los%20clientes%20las%2024%20horas%20del%20d%C3%ADa%2C%20proporcionando%20respuestas%20r%C3%A1pidas%20e%20incluso%20soluciones%20a%20problemas%20comunes.) crearla en su página web.
- **Seleccionaremos que tipo de chatbot queremos:** WhatsApp o topo asistente Web
- **Pasamos descripción:** Realizamos una descripción del servicio en no mas de 400 caracteres

ChatGPT a partir de GPT-3:

Implementar un chatbot utilizando GPT-3 permite interactuar con los usuarios y responder a sus preguntas de manera más dinámica

#### Introducción

El prompting con imágenes es un enfoque que extiende la noción de prompting de texto a imágenes. En lugar de proporcionar una serie de palabras o frases como entrada para un modelo de inteligencia artificial, le proporcionamos una imagen y solicitamos al modelo que realice una tarea relacionada con esa imagen.

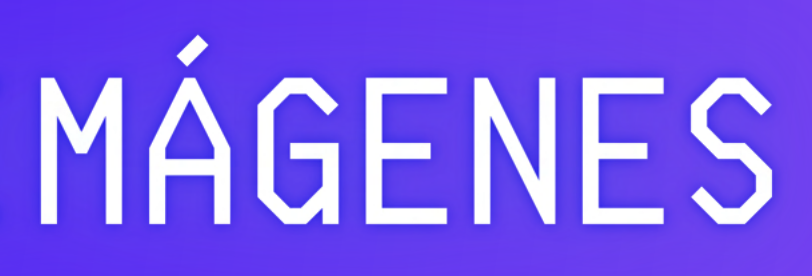

#### Modificadores de Estilo

- Al utilizar el prompting con imágenes, podemos modificar el estilo visual de las mismas generadas por el modelo.
- **Práctica: "**Promptear" al modelo para generar una imagen de un perro con un estilo artístico específico, como el de un famoso pintor.
- **Ejemplo de prompt:** "Un perro en el estilo de Vincent van Gogh"

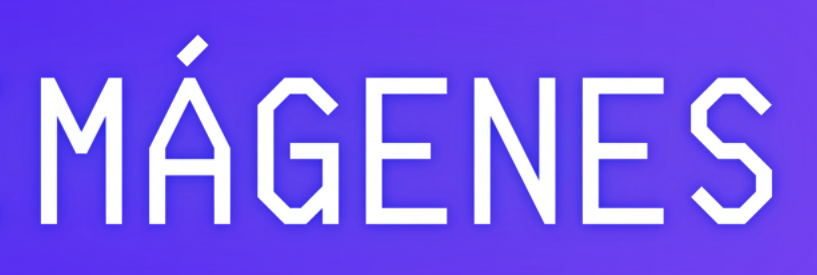

#### Potenciadores de calidad

- Los potenciadores de calidad son técnicas de prompting diseñadas para mejorar los detalles y la realismo de las imágenes generadas por los modelos de IA.
- Una forma de hacerlo es utilizando un enfoque de dos pasos, donde primero generas una imagen con un prompt inicial y luego usas un segundo prompt para "refinar" o "potenciar" la imagen.

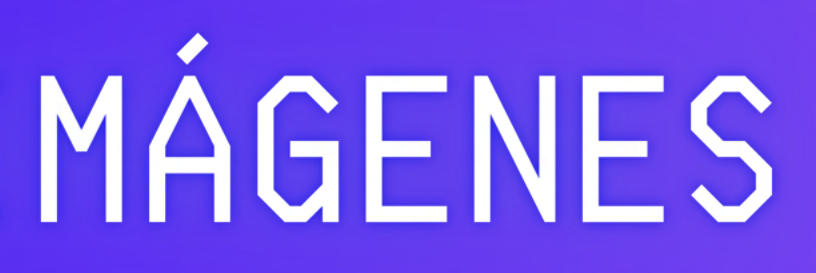

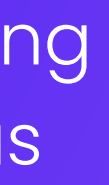

#### Potenciadores de calidad

- Paso 1: "Un paisaje de montañas al atardecer"
- Paso 2: "El mismo paisaje, pero con detalles más finos y realistas"
- En este ejemplo, le pedimos al modelo que genere una imagen de un paisaje de montañas al atardecer. Luego, utilizamos un segundo prompt para pedirle que mejore los detalles y haga que la imagen se vea más realista.

Ejemplos de Potenciadores

• High resolution, 2K, 4K, 8K, clear, good lighting, detailed, extremely detailed, sharp focus, intricate, beautiful, realistic+++, complementary colors, high quality, hyper detailed, masterpiece, best quality, artstation, stunning

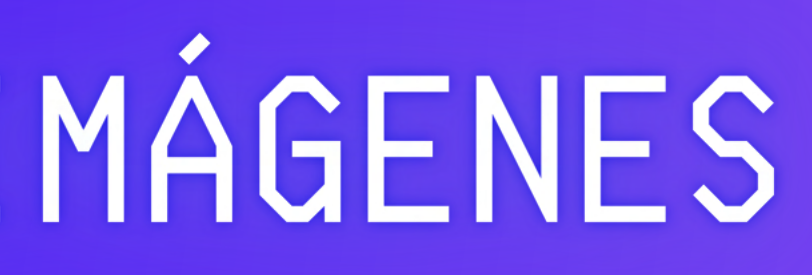

**Introducción** 

El prompt hacking implica identificar patrones efectivos de prompts para obtener mejores resultados de los modelos de lenguaje.

Podemos analizar varios ejemplos de prompts utilizados en generación de texto para identificar patrones comunes que producen resultados más precisos y coherentes.

Ejemplos de "Prompt Hacking"

- **Ser más explícito:** Especificar el formato exacto de la respuesta deseada en el prompt puede mejorar la precisión de la respuesta.
- **Preguntar varias veces:** Repetir la pregunta de diferentes maneras puede hacer que el modelo comprenda mejor la consulta y proporcione una respuesta más coherente.
- **Proporcionar contexto:** Dar al modelo más información sobre el tema o la tarea puede ayudar a producir una respuesta más adecuada. Podemos analizar varios ejemplos de prompts utilizados en generación de texto para identificar patrones comunes que producen resultados más precisos y coherentes.

Ejemplos de "Prompt Hacking"

**Ejemplo de prompt:** Supongamos que quieres que el modelo genere un resumen de un libro. Podrías empezar con un prompt como "Resumen del libro: La odisea, de Homer". Si los resultados no son satisfactorios, podrías hackear el prompt para hacerlo más explícito, por ejemplo: "Escribe un resumen breve y conciso, de no más de 5 oraciones, del libro La odisea de Homero"

Ejemplos de "Prompt Hacking"

Es importante recordar que el 'Prompt Hacking' es un arte más que una ciencia. Lo que funciona para un prompt puede no funcionar para otro, y puede requerir experimentación y ajustes iterativos para obtener los resultados deseados.

## HERRAMIENTAS DE INGENIERÍA DE PROMPTS

Introducción

Existen diversas herramientas y bibliotecas que facilitan la ingeniería de prompts y el trabajo con modelos de lenguaje.

## HERRAMIENTAS DE INGENIERÍA DE PROMPTS

#### herramientas

- **Hugging Face Transformers:** Esta es una biblioteca de Python que proporciona 1. acceso a muchos modelos de lenguaje preentrenados, incluyendo GPT-3, BERT, y más. Proporciona métodos convenientes para la tokenización de texto, la generación de texto, y más.
- **OpenAI API:** La API de OpenAI proporciona una interfaz fácil de usar para interactuar 2. con modelos de lenguaje como GPT-3.
- **ChatGPT API:** Similar a la API de OpenAI, la API de ChatGPT es una herramienta para 3.interactuar con el modelo de lenguaje ChatGPT.

#### REFERENCIA DE VOCABULARIO

#### introducción

- Aprender sobre el vocabulario y cómo manejar problemas de términos poco comunes o poco conocidos en la interacción con los modelos.
- **Aprendizaje continuo:** Actualmente, los modelos como GPT-3 no tienen capacidad de aprendizaje continuo y no pueden "aprender" nuevos términos después del entrenamiento inicial. Sin embargo, es posible proporcionar contexto relevante dentro del mismo prompt o conversación para ayudar al modelo a manejar términos desconocidos.

#### REFERENCIA DE VOCABULARIO

#### **Practica**

- Manejar un vocabulario especializado, como el de una empresa de instalación de energía solar, es crucial para una interacción efectiva con los modelos de lenguaje.
- Ver Trello\*

#### RECURSOS ADICIONALES:

#### Recursos y bibliografía

- OpenAI GPT-3 API Documentation: https://beta.openai.com/docs/
- Hugging Face Transformers Library: https://huggingface.co/transformers/
- Tutorial sobre ChatGPT: https://minimaxir.com/2021/08/chatgpt-guide/
- Documentación sobre Prompt Engineering: https://platform.openai.com/docs/promptengineering

#### RECURSOS ADICIONALES:

#### Recursos y bibliografía

- Tutorial de Prompt Engineering: https://towardsdatascience.com/prompt-engineeringfor-large-language-models-9f466816bafb
- Ejemplos de Prompt Engineering: https://platform.openai.com/examples
- GitHub Repository de Ejemplos de Prompt Engineering: https://github.com/openai/openaicookbook/tree/main/examples/How\_to\_do\_prompt\_engineering\_with\_GPT3
- Tutorial de Hugging Face Transformers Library: https://huggingface.co/course/chapter1
- Página oficial de OpenAI GPT-3 para acceso a la API y documentación: https://beta.openai.com/

#### RECURSOS ADICIONALES:

Recursos y bibliografía

- "Deep Learning" de Ian Goodfellow, Yoshua Bengio y Aaron Courville.
- "Natural Language Processing in Action" de Lane, Howard, and Hapke.

**Libros:**

## MUCHAS GRACIAS POR VUESTRA ATENCIÓN

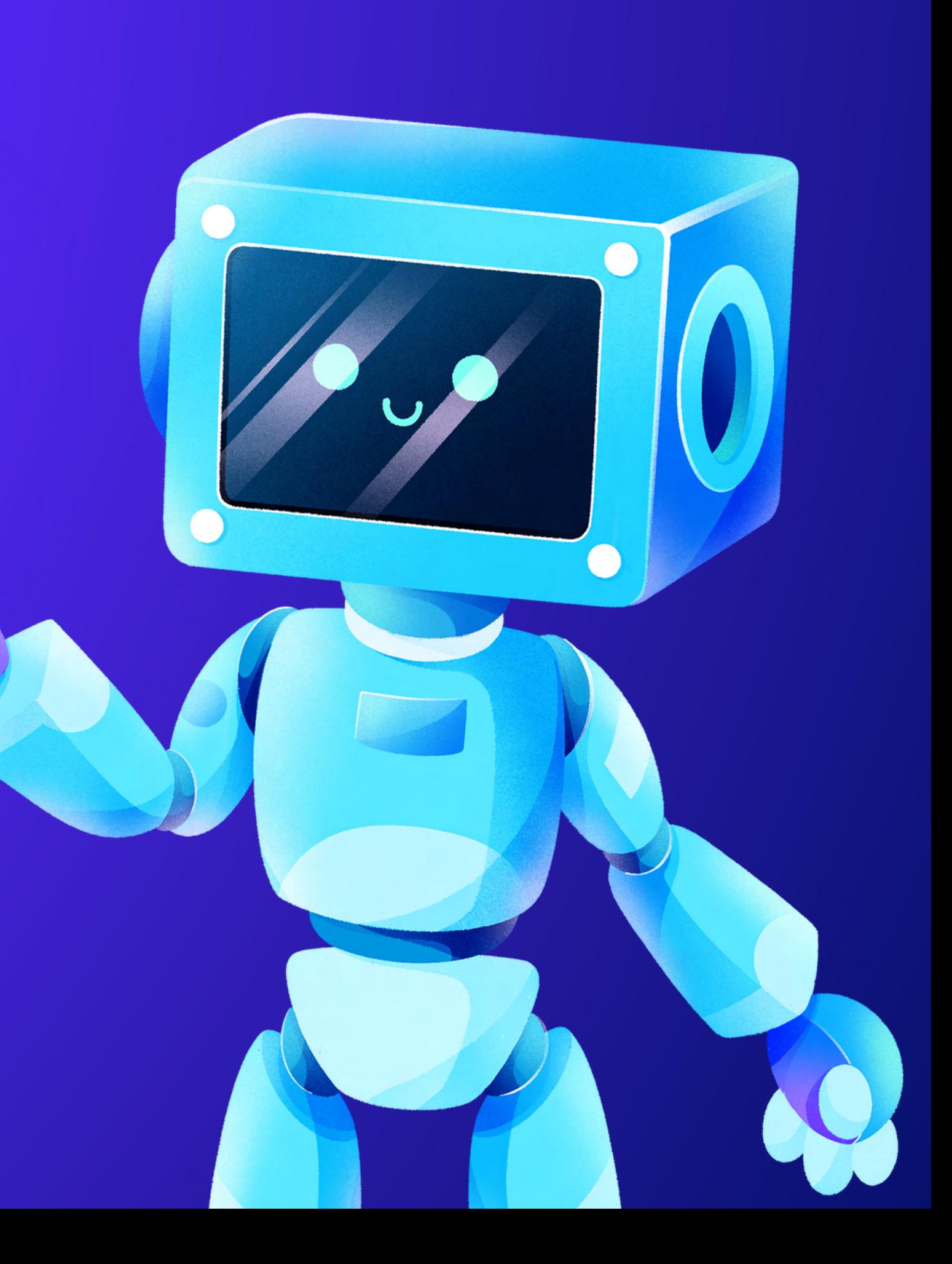